## [Sep.-2016-New100% Exam Pass-70-346 Questions & Answers Free from Braindump2go[NQ17-NQ21

2016/09 New 70-346: Managing Office 365 Identities and Requirements Exam Questions Released Today! Free Instant Download 70-346 Exam Dumps (PDF & VCE) 201Q&As from Braindump2go.com Today! 100% Real Exam Questions! 100% Exam Pass Guaranteed! 1.|2016/09 New 70-346 Exam Dumps (PDF & VCE) 201Q&As Download: http://www.braindump2go.com/70-346.html 2.|2016/09 New 70-346 Exam Questions & Answers:

https://drive.google.com/folderview?id=0B75b5xYLjSSNfm1XYTRkN0Vra3Y2YmVPcF9DNEljd0JuV0VjeUVpemVJTTBfeUljZ kRONXc&usp=sharing QUESTION 22Hotspot QuestionYou are the SharePoint Online administrator for Contoso, Ltd. The company purchases an Office 365 Enterprise El plan. The public-facing website must use SharePoint Online and the custom domain contoso.com. You need to configure the DNS settings for the public-facing SharePoint site. How should you configure the DNS settings? Select the appropriate options from each list in the answer area.

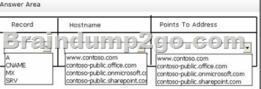

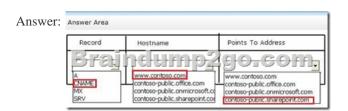

QUESTION 23Drag and Drop QuestionA company deploys an Office 365 tenant. All employees use Lync Online. You need to configure the network firewall to support Lync Online. Which ports must you open? To answer, drag the appropriate port number to the correct feature or features. Each port number may be used once, more than once, or not at all. You may need to drag the split bar between pages or scrall to view content.

between panes or scroll to view content.

389

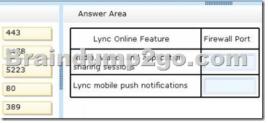

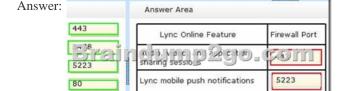

QUESTION 24An organization plans to migrate to Office 365. You need to estimate the post-migration network traffic. Which tool should you use? A. Microsoft Online Services Diagnostics and Logging (MOSDAL) Support KitB. Microsoft Network Monitor C. Lync 2013 Bandwidth CalculatorD. Microsoft Remote Connectivity Analyzer Answer: CExplanation:

<a href="http://technet.microsoft.com/en-us/library/hh852542.aspx">http://technet.microsoft.com/en-us/library/hh852542.aspx</a> There are calculators available to assist you with estimating network bandwidth requirements. These calculators work for on-premises as well as Office 365 deployments. You can use the Exchange.

bandwidth requirements. These calculators work for on-premises as well as Office 365 deployments. You can use the Exchange client network bandwidth calculator to estimate the bandwidth required for a specific set of Outlook, Outlook Web App, and mobile device users in your Office 365 deployment. With the Lync Server 2010 and 2013 bandwidth calculator, you enter information about users and the Lync Online features you want to deploy, and the calculator helps you determine bandwidth requirements. Exchange

Client Network Bandwidth CalculatorLync 2010 and 2013 Bandwidth CalculatorOneDrive for Business synchronization calculator QUESTION 25Drag and Drop QuestionYou are the Office 365 administrator for your company. You need to ensure that trusted applications can decrypt rights-protected content. Which four Windows PowerShell cmdlets should you run in sequence? To answer, move the appropriate cmdlets from the list of cmdlets to the answer area and arrange them in the correct order.

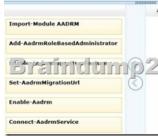

Answer:

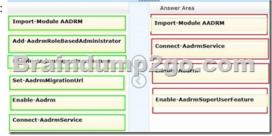

QUESTION 26Drag and Drop QuestionYou are the Office 365 administrator for Contoso, Ltd.User1 is unable to sign in.You need to change the password for User1 and ensure that the user is prompted to reset her password the next time she signs in.How should you complete the relevant Windows PowerShell command? To answer, drag the appropriate Windows PowerShell segments to the correct location or locations. Each Windows PowerShell segment may be used once, more than once, or not at all. You may need to drag the split bar between panes or scroll to view content.

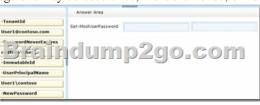

Answer:

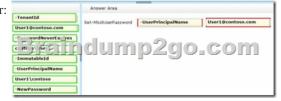

QUESTION 27You are the Office 365 administrator for your company. A user named User1 from a partner organization is permitted to sign in and use the Office 365 services. User1 reports that the password expires in ten days. You must set the password to never expire. Changes must NOT impact any other accounts. You need to update the password policy for the user. Which Windows PowerShell cmdlet should you run? A. Set-MsolPasswordPolicyB. Set-MsolPartnerInformationC. Set-MsolUserD. Set-MsolUserPassword Answer: CExplanation: <a href="http://onlinehelp.microsoft.com/en-ca/office365-enterprises/hh534387.aspx">http://onlinehelp.microsoft.com/en-ca/office365-enterprises/hh534387.aspx</a> !!!RECOMMEND!!! 1.|2016/09 New 70-346 Exam Dumps (PDF & VCE) 201Q&As Download:

http://www.braindump2go.com/70-346.html 2.|2016/09 New 70-346 Exam Questions & Answers:

https://drive.google.com/folderview?id=0B75b5xYLjSSNfm1XYTRkN0Vra3Y2YmVPcF9DNEljd0JuV0VjeUVpemVJTTBfeUljZkRONXc&usp=sharing